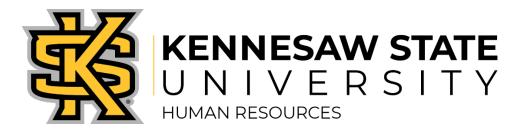

## **Talent Acquisition Checklist: Posting a Job Opening**

| What you'll need                                                                                                    | What you'll do                                                                                                    | What else?                                                                                                    |
|----------------------------------------------------------------------------------------------------|----------------------------------------------------------------------------------------------------|----------------------------------------------------------------------------------------------------|
| <ul> <li>Job description</li> <li>Position number</li> <li>Department number</li> <li>Job code</li> <li>Recruiter name</li> <li>Hiring team members</li> <li>Budgeted dollars</li> <li>Location</li> <li>Special responsibilities or qualifications</li> <li>Name of prior incumbent, if relevant</li> <li>Justification statement</li> </ul> | <ul> <li> Schedule an in-take meeting with your Recruiter to confirm your shared hiring approach</li> <li> When ready, log into One USG Connect</li> <li> Select Manager Self Service and click on the Create Job Opening tile</li> <li>Complete the pages for Job Details, Questionnaire, Job Posting, Required Attachments, and Hiring Team.</li> <li>Make sure you correctly enter who the job incumbent will report to.</li> <li> Select Save and Submit</li> </ul> | <ul> <li> If special duties are required, prior to the posting, work with your Business Partner and Compensation to develop modify the job description or develop an Addendum</li> <li>Consider what additional posting sites you might tap to publicize the job</li> <li>Once opening is approved, share resulting link with prospective candidates and referral sources</li> <li>Start screening candidates and update status as you proceed</li> </ul> |